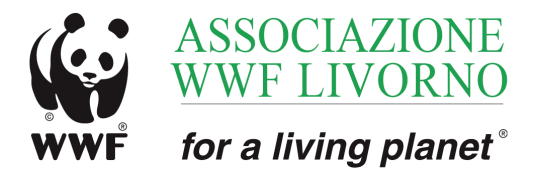

WWF Livorno Via Corsica, 27 57127 Livorno e-mail: livorno@wwf.it sito: www.wwflivorno.it Associazione di volontariato costituita ai sensi della legge quadro sul volontariato 11 agosto 1991, n 266 e della L.R.T. 26 aprile 1993, n 28 e successive modifiche C.F. 92099020494

## Vuoi diventare anche tu un PANDACICLISTA?

Un PANDACICLISTA è un cittadino che usa regolarmente la bicicletta per gli

spostamenti quotidiani per andare a lavoro, a scuola, a fare commissioni o anche semplicemente per lo svago.

Un PANDACICLISTA misura la distanza percorsa in bici e la registra presso il sito www.pandaciclista.net "accreditando" kilometri pedalati al WWF Livorno che potrà così usare la forza di rappresentanza che gli danno i PANDACICLISTI per confrontarsi con le amministrazioni pubbliche e ottenere maggiore attenzione alla ciclabilita' cittadina.

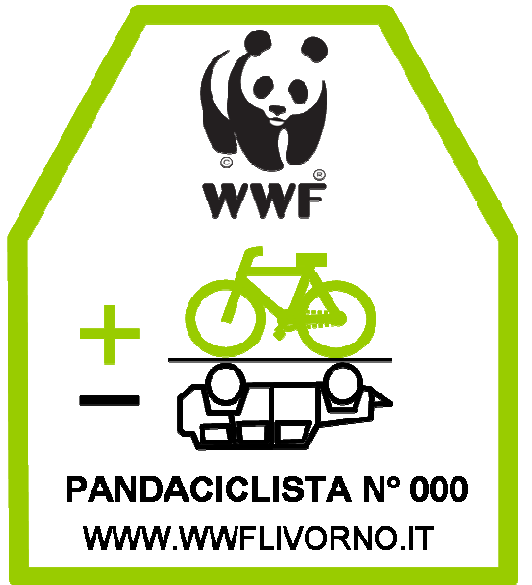

## Per diventare PANDACICLISTA devi avere i seguenti requisiti:

- 1. Una bicicletta dotata preferibilmente di contakilometri
- 2. Fare un uso abituale della bicicletta per lavoro, commissioni o tempo libero
- 3. Un indirizzo di E-mail
- 4. La possibilità di navigare in Internet

Ai PANDACICLISTI il WWF Livorno consegnerà una targhetta da applicare alla bicicletta come segno di distinzione e darà accesso a un forum dedicato alla mobilità ciclistica dove i **PANDACICLISTI** potranno intervenire scrivendo delle loro esperienze, evidenziando problemi e proponendo soluzioni.

Per diventare PANDACICLISTA vai su www.pandaciclista.net ed iscriviti al forum. Non appena il WWF avrà approvato la tua richiesta sarai un PANDACICLISTA e ti sarà consegnata la targhetta e abilitato l'accesso attivo al forum.

Lo scopo finale del WWF è fermare e far regredire il degrado dell'ambiente naturale del nostro pianeta e contribuire a costruire un futuro in cui l'umanità possa vivere in armonia con la natura.